# TOOVIt 公交Y9的时间表和线路图

B Y9│ 火车站南港湾 トランプ マンチン しゅうしょう しょうしょう [下载](https://moovitapp.com/index/api/onelink/3986059930?pid=Web_SEO_Lines-PDF&c=Footer_Button&is_retargeting=true&af_inactivity_window=30&af_click_lookback=7d&af_reengagement_window=7d&GACP=v%3D2%26tid%3DG-27FWN98RX2%26cid%3DGACP_PARAM_CLIENT_ID%26en%3Dinstall%26ep.category%3Doffline%26ep.additional_data%3DGACP_PARAM_USER_AGENT%26ep.page_language%3Dzh-cn%26ep.property%3DSEO%26ep.seo_type%3DLines%26ep.country_name%3D%25E4%25B8%25AD%25E5%259B%25BD%26ep.metro_name%3D%25E9%2583%2591%25E5%25B7%259E&af_sub4=SEO_other&af_sub8=%2Findex%2Fzh-cn%2Fline-pdf-Zhengzhou___%25E9%2583%2591%25E5%25B7%259E-3806-859566-29869605&af_sub9=View&af_sub1=3806&af_sub7=3806&deep_link_sub1=3806&deep_link_value=moovit%3A%2F%2Fline%3Fpartner_id%3Dseo%26lgi%3D29869605%26add_fav%3D1&af_dp=moovit%3A%2F%2Fline%3Fpartner_id%3Dseo%26lgi%3D29869605%26add_fav%3D1&af_ad=SEO_other_Y9_%E7%81%AB%E8%BD%A6%E7%AB%99%E5%8D%97%E6%B8%AF%E6%B9%BE_%E9%83%91%E5%B7%9E_View&deep_link_sub2=SEO_other_Y9_%E7%81%AB%E8%BD%A6%E7%AB%99%E5%8D%97%E6%B8%AF%E6%B9%BE_%E9%83%91%E5%B7%9E_View)App

公交Y9((火车站南港湾))共有2条行车路线。工作日的服务时间为: (1) 火车站南港湾: 00:00 - 23:40(2) 郑州东站: 00:00 - 23:40 使用Moovit找到公交Y9离你最近的站点,以及公交Y9下班车的到站时间。

# 方向**:** 火车站南港湾

23 站 [查看时间表](https://moovitapp.com/zhengzhou___%E9%83%91%E5%B7%9E-3806/lines/Y9/29869605/4743727/zh-cn?ref=2&poiType=line&customerId=4908&af_sub8=%2Findex%2Fzh-cn%2Fline-pdf-Zhengzhou___%25E9%2583%2591%25E5%25B7%259E-3806-859566-29869605&utm_source=line_pdf&utm_medium=organic&utm_term=%E7%81%AB%E8%BD%A6%E7%AB%99%E5%8D%97%E6%B8%AF%E6%B9%BE)

郑州东站

商鼎路心怡路

商鼎路东风南路

商鼎路康平路

农业南路商鼎路

农业南路康宁街

农业南路商都路

永平路农业南路

永平路东周路

永平路黄河南路

永平路西刘街

陇海路通泰路

陇海路中州大道

陇海路英协路

陇海路未来路

陇海路东明路

陇海路城东路东

陇海路城东路

陇海路紫荆山路

陇海路新郑路

陇海路南关街

锦荣商贸城

### 公交**Y9**的时间表

往火车站南港湾方向的时间表

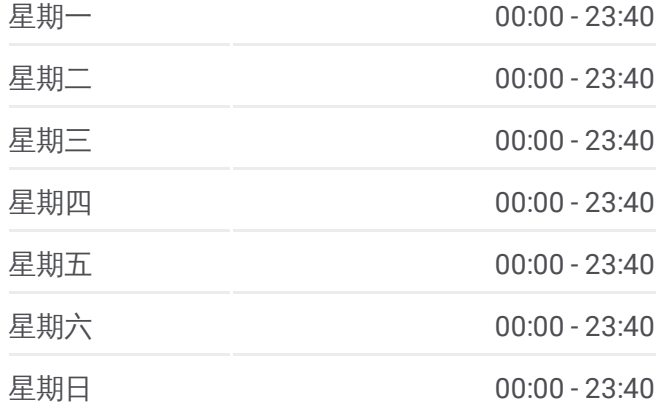

公交**Y9**的信息 方向**:** 火车站南港湾 站点数量**:** 23 行车时间**:** 53 分 途经站点**:**

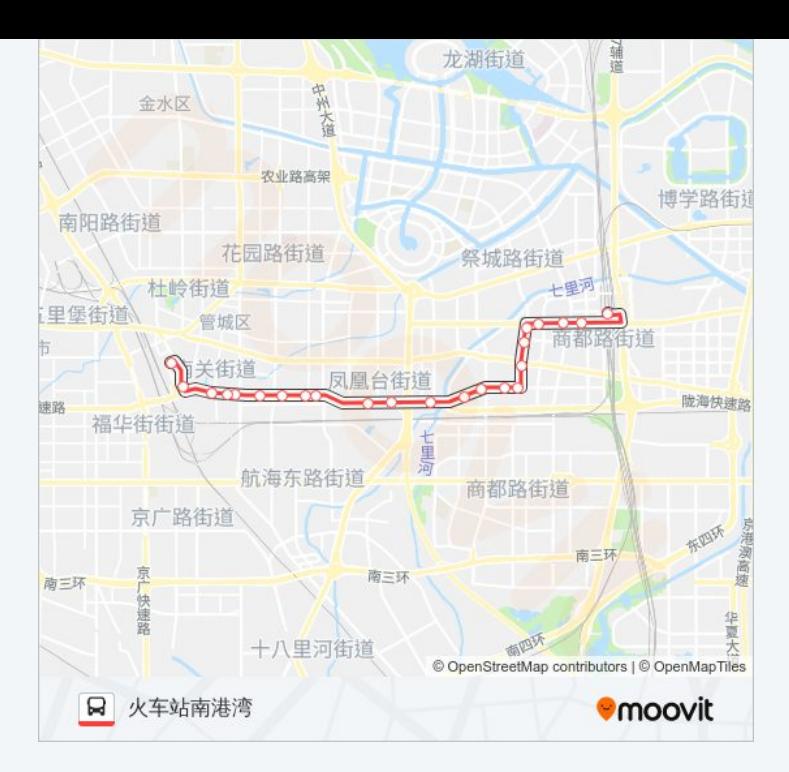

# 方向**:** 郑州东站 26站 [查看时间表](https://moovitapp.com/zhengzhou___%E9%83%91%E5%B7%9E-3806/lines/Y9/29869605/4743726/zh-cn?ref=2&poiType=line&customerId=4908&af_sub8=%2Findex%2Fzh-cn%2Fline-pdf-Zhengzhou___%25E9%2583%2591%25E5%25B7%259E-3806-859566-29869605&utm_source=line_pdf&utm_medium=organic&utm_term=%E7%81%AB%E8%BD%A6%E7%AB%99%E5%8D%97%E6%B8%AF%E6%B9%BE)

火车站南港湾

一马路陇海路

陇海路一马路

陇海路南关街

陇海路紫荆山路

陇海路紫荆山路东

陇海路城东路

陇海路货站北街

陇海路未来路

陇海路玉凤路

陇海路英协路

陇海路中州大道

陇海路十里铺街

陇海路通泰路

永平路七里河南路

永平路西刘街

永平路黄河南路

永平路西周路

#### 公交**Y9**的时间表

往郑州东站方向的时间表

![](_page_1_Picture_232.jpeg)

#### 公交**Y9**的信息 方向**:** 郑州东站 站点数量**:** 26 行车时间**:** 57 分

途经站点**:**

永平路东周路

农业南路永平路

农业南路商都路

农业南路康宁街

商鼎路农业南路

商鼎路康平路

商鼎路心怡路

郑州东站

![](_page_2_Picture_8.jpeg)

你可以在moovitapp.com下载公交Y9的PDF时间表和线路图。使用Moovit应 [用程式查询郑州的实时公交、列车时刻表以及公共交通出行指南。](https://moovitapp.com/zhengzhou___%E9%83%91%E5%B7%9E-3806/lines/Y9/29869605/4743727/zh-cn?ref=2&poiType=line&customerId=4908&af_sub8=%2Findex%2Fzh-cn%2Fline-pdf-Zhengzhou___%25E9%2583%2591%25E5%25B7%259E-3806-859566-29869605&utm_source=line_pdf&utm_medium=organic&utm_term=%E7%81%AB%E8%BD%A6%E7%AB%99%E5%8D%97%E6%B8%AF%E6%B9%BE)

关于[Moovit](https://editor.moovitapp.com/web/community?campaign=line_pdf&utm_source=line_pdf&utm_medium=organic&utm_term=%E7%81%AB%E8%BD%A6%E7%AB%99%E5%8D%97%E6%B8%AF%E6%B9%BE&lang=en) · MaaS[解决方案](https://moovit.com/maas-solutions/?utm_source=line_pdf&utm_medium=organic&utm_term=%E7%81%AB%E8%BD%A6%E7%AB%99%E5%8D%97%E6%B8%AF%E6%B9%BE) · [城市列表](https://moovitapp.com/index/zh-cn/%E5%85%AC%E5%85%B1%E4%BA%A4%E9%80%9A-countries?utm_source=line_pdf&utm_medium=organic&utm_term=%E7%81%AB%E8%BD%A6%E7%AB%99%E5%8D%97%E6%B8%AF%E6%B9%BE) · Moovit社区

© 2024 Moovit - 保留所有权利

![](_page_2_Picture_12.jpeg)

 $\begin{tabular}{|c|c|c|c|} \hline \quad \quad & \cup se & \quad \quad & \bullet & \text{App Store} \\ \hline \quad \quad & \text{Web App} & \quad \quad & \text{f\"at} \\ \hline \end{tabular}$ **ENELLER**, WE Google Play